#### INFINISPAN / JDG

Schneller Zugriff und / oder Datenkonsistenz im Cluster

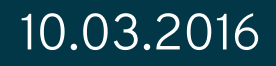

1

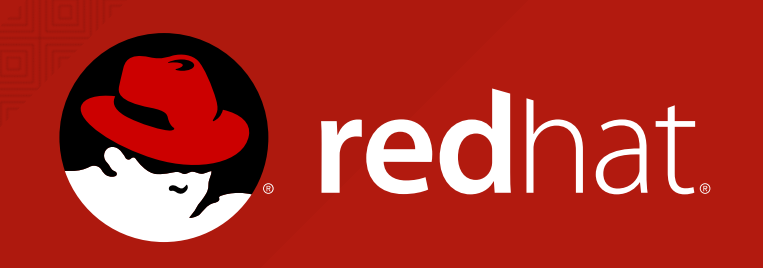

Über mich

@RedHat seit 2011 Wolf-Dieter Fink

Senior Software Maintenance Engineer Support Product Lead JBoss Data Grid

EAP Wildfly Clustering / EJB

JDG Infinispan

- JAVA seit 1996
- JBoss seit 2000
- Java Magazin Autor

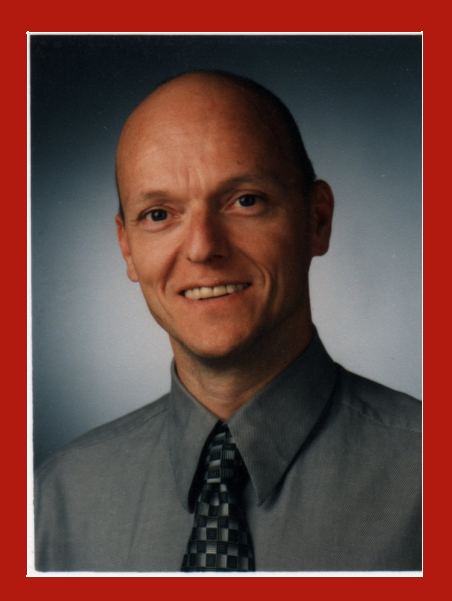

#### Infinipan

- Community Project
	- $\Box$
- Kein professioneller Support
- Schnellere Release
- Nutze JGroups für Kommuniktion

#### JDG

- Basiert auf Infinispan
- Professioneller Support @redhat.com
- **Langsamere Release Zyklen**
- Längerer Maintenance
	-

- Key Value Store ( NoSQL )
	- 'HashMap' mit weiteren Features
- Distributed oder Replicated im Cluster
- Automatische Eviction und Expiration
- Querying; continues Queries
- Listeners / Events
- Near Caching für HotRod clients
- Distributed Invocation
- Kommende Änderungen
	- Map/Reduce (JDG 6.x und Infinispan 7)
		- ersetzt durch 'Distributed' Java8 Streams (ISPN 8+)
	- Server seitige scripts

- Embedded (Library) Mode
	- Cache in der gleichen JVM wie die Anwendung
	- Schneller in-Memory Zugriff  $\blacksquare$
	- Unterstützung von 2PC Transaktionen  $\Box$
	- Configuration in der Anwendung mittels XML oder Programatisch  $\Box$
	- JCache interface verfügbar $\Box$

- Client / Server Mode
	- Komplett getrennt von der Anwendung
	- Eigene Konfiguration über XML oder Management Interface  $\blacksquare$
	- Hot Rod Client
		- Intelligenter Zugriff über ConsistentHash
		- Java  $C++C#$  (next node.js)
	- Rest
	- Memcache

#### **PROBLEMATIK IM BETRIEB**

Änderung der Node Anzahl Start (Join) Stop (Leave) State Transfer updates im Cluster Garbage Collection Network

# Verhalten bei geplanter Änderung

#### Node

- Informiert den Cluster-Coordinator
- Speichert oder läd Daten wenn PersistentStore vorhanden

#### Cluster Coordinator

- Startet rebalancing für Distributed Caches
	- Key's werden anhand des ConsistentHash und numOwner neu (Segmentweise) verteilt
- Protokolliert Start und Ende des Rebalancing
- Setzt neue "Stabile" Cluster-View

#### Probleme bei geplanten (re)starts

- Verzögerte Response beim Zugriff
	- Daten werden ggf. von anderen Nodes angefordert  $\Box$
- Zu viele Daten im Cache
	- Timeout für initialen StateTransfer
- Massive Full GC's
- Netzwerk Latenz oder Überlastung

#### Problematiken zur Laufzeit

- Garbage Collection dauert länger als eingestellte JGroups failure detection
	- **Split-Brain -> Rebalancing**
- Nicht genügend Threads um die Kommunikation sicherzustellen
	- Timeouts oder lange Laufzeiten beim Sync/Async  $\blacksquare$
	- Im Sync-Mode schlägt der Update fehl
	- Im Async-Mode entstehen Inkonsistenzen da nicht  $\Box$ wiederholt wird
- Netzwerk Ausfall
	- **Split-Brain Rebalancing**

# Abhilfen und Lösungen 1. Garbage Collection

- Aktuelle Java VM verwenden
- JVM default Heap passt nicht!
	- $\blacksquare$  -Xms == -Xmx (kein adaptives sizing)
	- Heap vergrößern da Cache-Daten länger leben
	- Old Genetation für Daten im Cache Empfehlung max 50-60% Nutzung
- Immer GC logging einschalten und prüfen
- Large pages -XX:+UseLargePages

# Abhilfen und Lösungen 1. Garbage Collection (CMS)

- $\bullet$  -XX:NewSize -> 500M...2GB
	- (NewGen klein halten abhängig von der Anwendung)
- CMS Balance problem
	- Klein -> möglicherweise weniger Durchsatz
	- Groß -> Probleme durch verschieben temporärer Daten -> Old
	- Vergrößern des Survivor space -XX:SurvivorRatio=16 (32)
	- CMS Probleme (parallel CMS failures)  $\Box$ 
		- $\circ$  früher starten (parallel)

-XX:CMSInitiatingOccupancyFraction=60 -XX:+UseCMSInitiatingOccupancyOnly

Aktivieren PermGen collection

-XX:+CMSPermGenSweepingEnabled -XX:+CMSClassUnloadingEnabled

# Abhilfen und Lösungen 1. Garbage Collection (G1)

- Festlegen der Pausenzeiten (als Startwert) –XX:MaxGCPauseMillis
	- 500ms für 32GB; 1000ms für 64GB
	- Größer >> Besserer Durchsatz
- Probleme mit FullGC oder "to space overflow/exhausted"
	- Größere MaxGCPauseMillis wählen
	- HEAP vergrößern
	- Ändern von -XX:InitiatingHeapOccupancyPercent (default 45)
		- Nicht kleiner als der Prozentsatz von Daten!
	- Vergrößern von -XXConcGCThreads
- Aktivieren PermGen collection
- -XX:+CMSPermGenSweepingEnabled -XX:+CMSClassUnloadingEnabled  $\bullet$

# Abhilfen und Lösungen 2. Netzwerk

- UDP Multicast
	- JGroups tests (in jgroups.jar enthalten)
		- MCastSender, mehrere MCastReceiver
		- ClusterTest
- IPv4 IPv6 missmatch
	- explizit -Djava.net.preferIPv4Stack=true||false
	- Bind Adresse setzen (nicht 0.0.0.0)
- JGroups TCP Stack ist nicht für große Cluster geeignet (<10) !!

# Abhilfen und Lösungen 3. Konfiguration

- REPL ist nicht für große Cluster geeignet
	- Empfehlung max. 10 Nodes
- JGroups OOB Threads werden genutzt für StateTransfer Bis JDG 6.3 oder Infinispan7
	- JGroups ClusterMessages gehen verloren (Heartbeat, Alive)
	- Überlastung führt zu message drop

#### CAP Theorem (Wikipedia)

Consistency

C

Alle Replikate werden konsistent verändert

Availablility Anfragen werden stets beantwortet

 $\bm{\mathsf{A}}$ 

Partition tolerance Bei Teilausfall oder Partitionierung arbeitet das System weiter

P

## Split Brain

#### Verhalten bis JDG6.3 Infinispan 7.0

- **•** Split
	- Rebalance für jede Partition
	- Einträge können in jeder beliebigen Partition  $\Box$ vorgenommen werden
		- Unterschiedliche Updates in verschiedenen Partitions
- Merge
	- Neue PrimaryOwner werden bestimmt, ohne Sync
	- Einträge auf Nodes die nicht Owner sind werden gelöscht!
	- Inkonsistenz möglich
		- 1 ... <numOwner> Varianten

## Split Brain

#### Verhalten ab JDG6.4 Infinispan 7.1

- · Split
	- Nicht mehr verfügbare Nodes werden aus dem CH gelöscht  $\Box$ 
		- <sup>O</sup> Kein Unterschied ob Shutdown oder Crash
	- Zwei oder mehr Partitionen können die Einträge unterschiedlich Ändern  $\Box$
	- Änderungen die vorgenommen wurden bevor der Split erkannt wurde werden  $\Box$ eventuell nur Teilweise ausgeführt

#### Merge

- Partition mit der höchsten ID gewinnt, alle anderen werden gelöscht! щ
- Nach erzeugen eines neuen CH werden die Einträge wieder anhand von  $\Box$ numOwners verteilt
- Datenverlust! ш
- Keine Möglichkeit individuell Einträge zusammenzuführen щ
- Unter Umständen hoher Traffic $\Box$

(ab JDG 6.4 Infinispan 7.1)

- Wird pro Cache konfiguriert
- Abhängig von der Anzahl der Nodes wird eine Partition AVAILABLE oder DEGRADED im Falle eines Split
	- Eine Partition wird AVAILABLE wenn ...
		- Die Majorität der letzen "Stabilen View" enthalten ist
		- Weniger als numOwners die View verlassen haben
		- **Es kann maximal nur eine geben!!**
		- Eine Partition wird DEGRADED wenn ...
			- Alle Owner eines Segments die View verlassen
			- Nicht die Majorität der Nodes enthalten ist $\Box$

(ab JDG 6.4 Infinispan 7.1)

- Die Zeitspanne zwischen physikalischem und logischem Split
	- hängt ab von JGroups timeouts (FD\* protokoll)
- Ein get() während dieser Zeit kann alte Werte lesen
- Ein put() kann je nach Einstellung (async) teilweise ausgeführt  $\bullet$ werden
- Transaktionen in der Zeitspanne können auf manchen Nodes committed worden sein

(ab JDG 6.4 Infinispan 7.1)

Eine Partition im Mode AVAILABLE

- Erzeugt einen neuen CH und startet einen StateTransfer
- Nach erfolgtem StateTransfer ist die Partition die neue "Stabile View"
- Der Cache arbeitet wie gewohnt weiter

(ab JDG 6.4 Infinispan 7.1)

#### Eine Partition im Mode DEGRADED

- Erzeugt KEINEN neuen CH
- Startet KEINEN StateTransfer
- get/put sind möglich wenn alle Owner eines Keys in dieser Partition liegen
	- Das gilt auch für das Anlegen oder Löschen von Einträgen  $\blacksquare$
- Befinden sich nicht alle Owner in der Partition wird eine AvailablilityException geworfen (extends RuntimeException)

(ab JDG 6.4 Infinispan 7.1)

Merge

#### AVAILABLE <--> DEGRAGED

- DEGRADED wird gelöscht
- Koordinator started re-hash
- Wird neue "Stabile View"

#### DEGRADED <--> DEGRADED

- Summe beider Partitionen erfüllt nicht die Bedingung für AVAILABLE
	- Nichts, immer noch DEGRADED
- Summe beider Partitionen erfüllt die Bedingung für AVAILABLE
	- Koordinator started re-hash
	- Wird AVAILABLE und neue "Stabile View"

Beispiel 3 Nodes 2 Owner

Cluster im Normalzustand

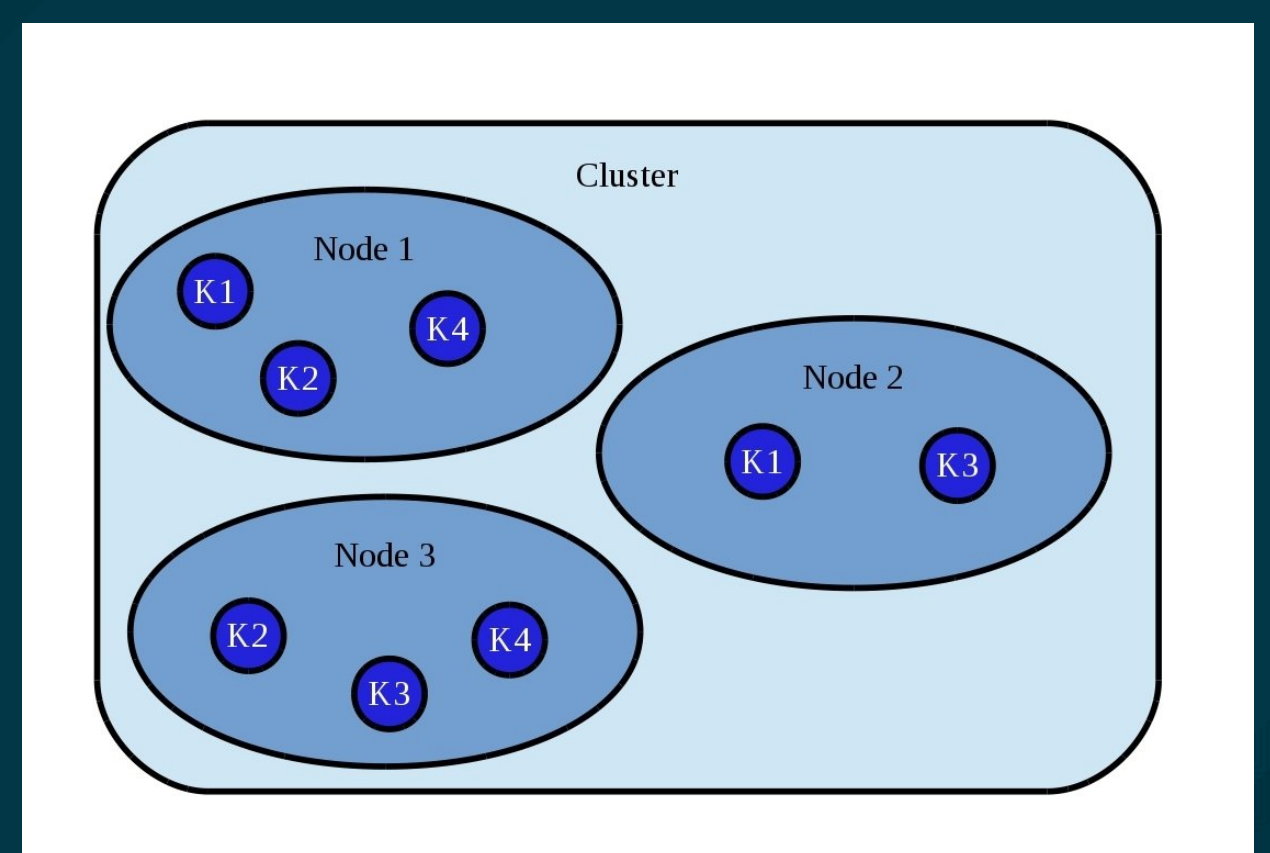

Beispiel 3 Nodes 2 Owner

Cluster nach physikalischem Split

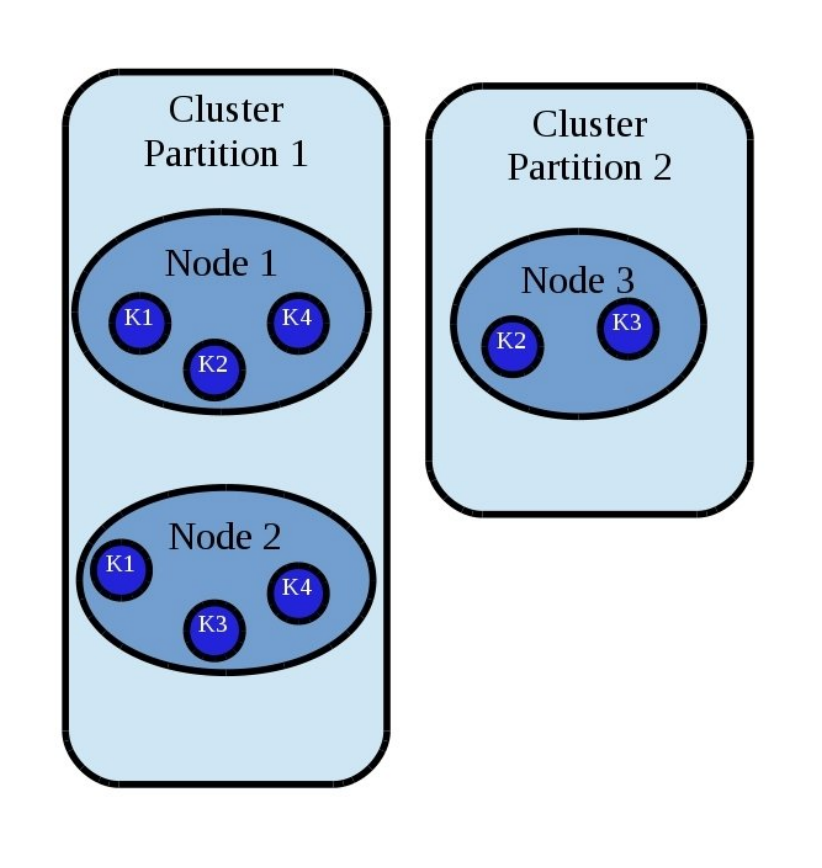

#### Beispiel 3 Nodes 2 Owner

#### Cluster nach logischem Split

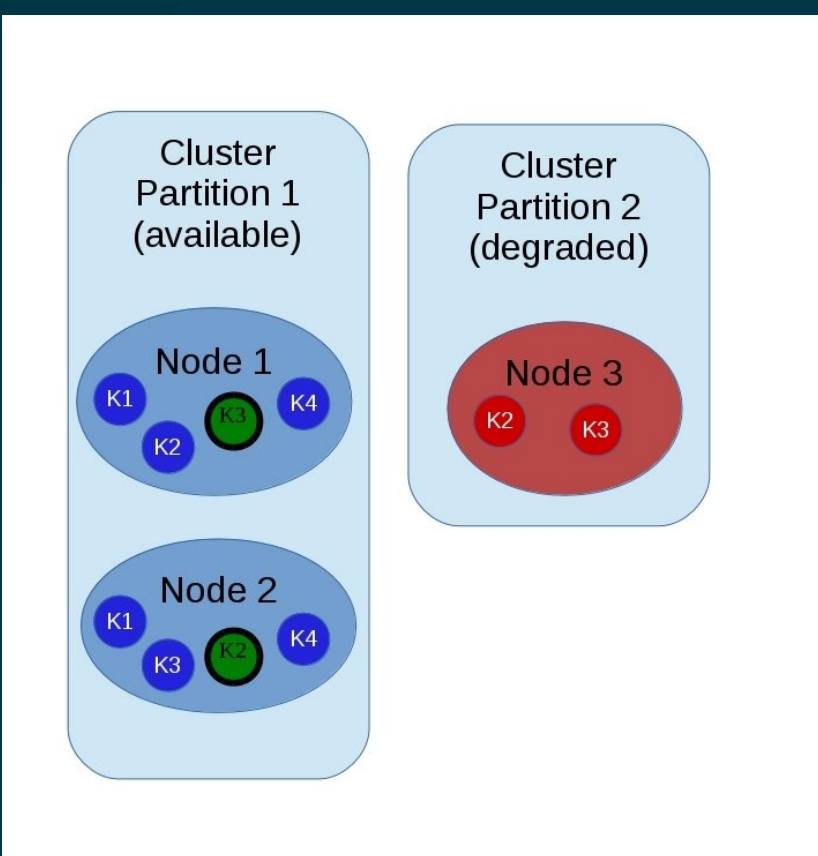

- Partition 1
	- **full access**
- Partition 2
	- no access
	- always AvailabilityException
	- $\blacksquare$  join clear the partition
- Embedded
	- Nur Anwendungen in N1/N2 funktionieren
- Client/Server (remote access)
	- **Funktional**
	- Seltener Fall das der View update nur N3 enthält

Beispiel 4 Nodes 2 Owner

Cluster im Normalzustand

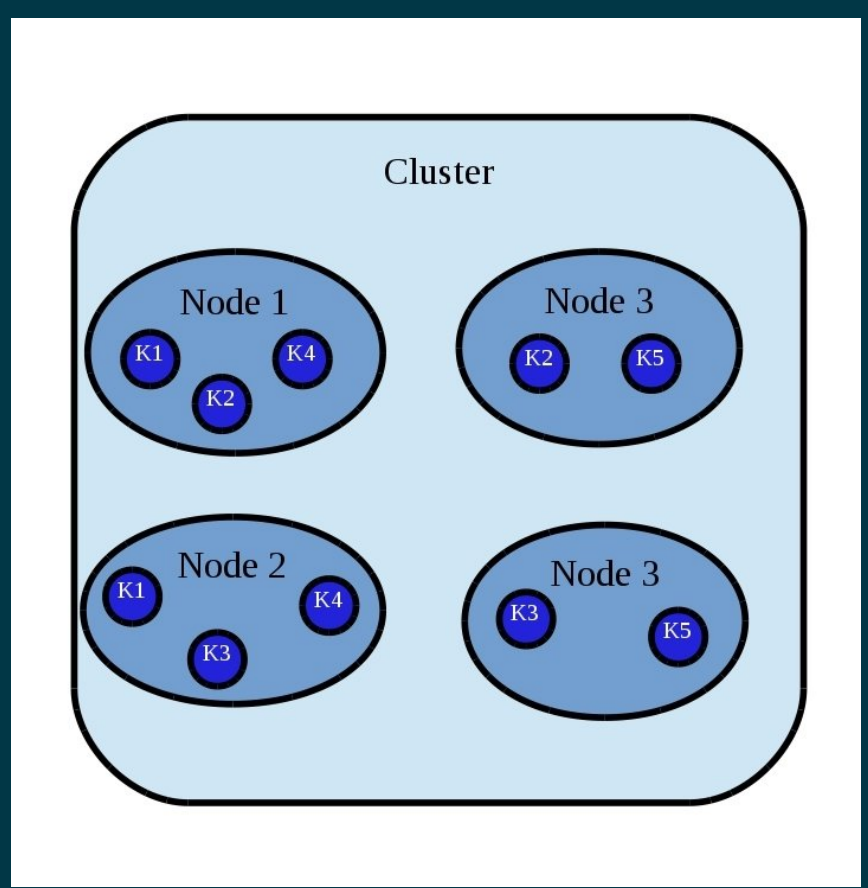

Beispiel 4 Nodes 2 Owner

Cluster nach physikalischem Split

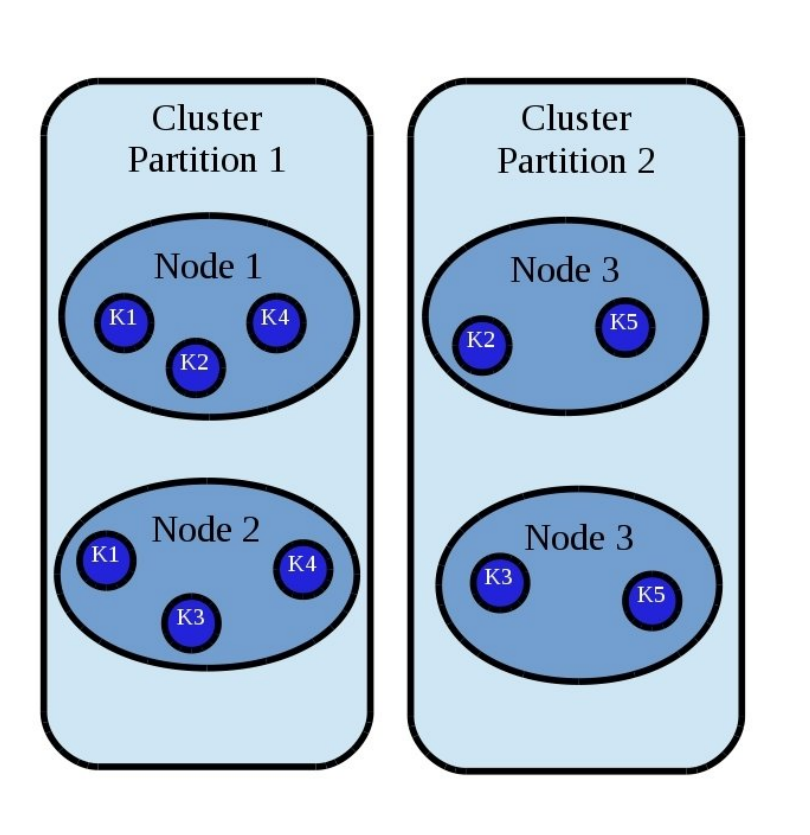

#### Beispiel 4 Nodes 2 Owner

#### Cluster nach logischem Split

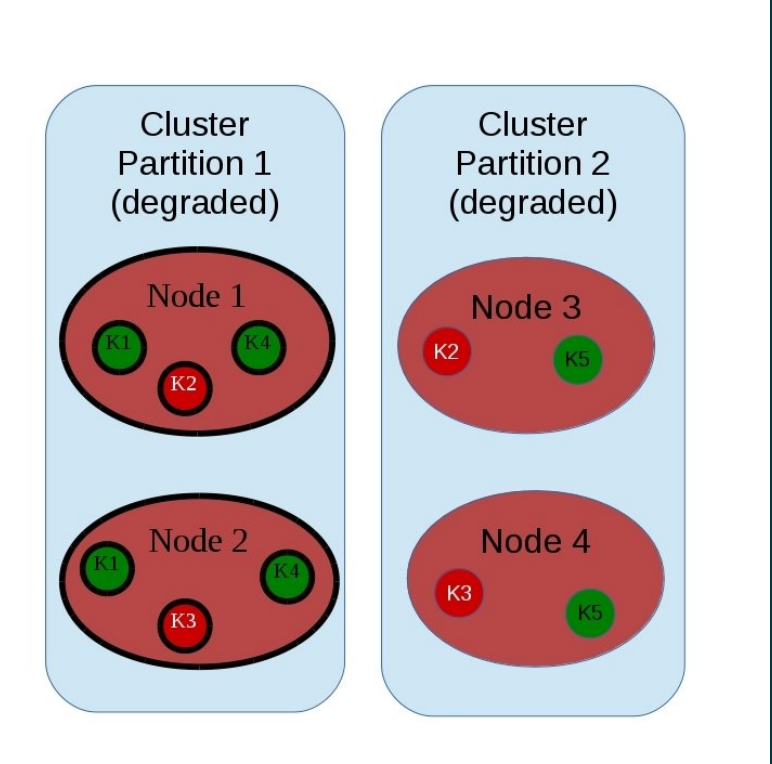

- Beide Partitionen
	- Zugriff auf 'grün'
	- AvailabilityException 'rot'
- Embedded
	- nur lokaler Zugriff
		- $\circ$  entweder K1 K4
		- o oder K5
- Client/Server (remote access)
	- Oft beide Partitions enthalten
	- Zugriff auf K1 K4 K5

Was ist mit einem replizierenden Cache ?

- Was passiert wenn ein REPL cache in 2/2 nodes getrennt wird?
- Alle sind DEGRADED es ist kein key mehr erreichbar!
- Was ist wenn ein REPL cache in 1/3 nodes getrennt wird?
- Die einzelne Node is DEGRADED und kein Key erreichbar!
- Die anderen Nodes führen einen ReHash durch und sind komplett erreichbar!

## Partition Handling - Fazit

- Partition Handling ist keine Ideale Lösung für alle Anwendungen
- GC und Environment Tuning ist unerläßlich
- Anwendung muss ggf. für PH angepasst werden um auf AvailabilityExceptions zu reagieren
- Nachteile im embedded Mode da weniger Einträge zu erreichen sind als im Client/Server Modus
- PH verfügbar ab JDG 6.4 | Infinispan 7.1
- Weitere Verbesserungen ab JDG 6.5 | Infinispan 8

### Partition Handling - Desaster

- Partieller Totalausfall von Nodes nach einem Split
	- Werden Nodes neu gestarted in dem Status werden diese als neu erkannt und bleiben DEGRADED
	- Die nicht mehr vorhandene Instanz bleibt im CH eingetragen
	- **In diese Situation muss ein administrativer Eingriff** manuell erfolgen

## Partition Handling - Hilfreiches

- org.infinispan.partitionhandling.impl.PartitionHandlingManagerImpl
	- ERROR -> abgelehnten Zugriff (nur target)  $\blacksquare$
	- DEBUG -> Mode Änderungen per Cache
	- **TRACE** -> Zugriff und Status per Key
- Manuelle Änderung des Cache Mode
	- $\blacksquare$  JMX

jboss.infinispan.Cache.<name>."clustered".Cache.Attributes.cacheAvailability

 $\blacksquare$  CLI

/subsystem=infinispan/cache-container=clustered/distributed-cache=default:writeattribute(name=cache-availability, value=AVAILABLE)

Achtung! Inkonsistente Änderungen (z.B. zwei AVAILABLE partitions) Führen zu unerwartetem Verhalten beim Merge Partition Handling Dokumentation

Java Magazin 9/2015 JDG Administration Guide (6.5) 31. [Handling Network Partitions](https://access.redhat.com/documentation/en-US/Red_Hat_JBoss_Data_Grid/6.5/html/Administration_and_Configuration_Guide/chap-Handling_Network_Partitions_Split_Brain.html)

#### Partition Handling - Ausblick Zükünftige Verbesserungen

- Verbesserter Merge [ISPN-5290](https://jira.jboss.org/browse/ISPN-5290)
- Wiedererkennung von Nodes nach Restart [ISPN-6187](https://issues.jboss.org/browse/ISPN-6187)
- Verschiedene Modi für Partition Handling
	- Read-Only [ISPN-5511](https://issues.jboss.org/browse/ISPN-5511)
- Callback API für Merge customizing (PRODMGT-1453)

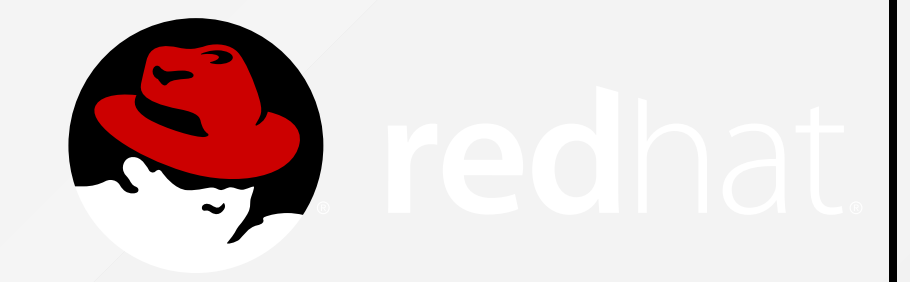

#### Noch Fragen?

#### Vielen Dank !